# **CBDHQ&As**

BTA Certified Blockchain Developer - Hyperledger

### **Pass Blockchain CBDH Exam with 100% Guarantee**

Free Download Real Questions & Answers **PDF** and **VCE** file from:

**https://www.leads4pass.com/cbdh.html**

100% Passing Guarantee 100% Money Back Assurance

Following Questions and Answers are all new published by Blockchain Official Exam Center

**C** Instant Download After Purchase

**83 100% Money Back Guarantee** 

365 Days Free Update

**Leads4Pass** 

800,000+ Satisfied Customers

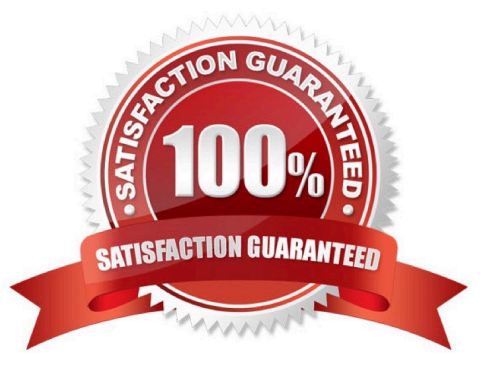

## **Leads4Pass**

#### **QUESTION 1**

State data by default is implemented in LevelDB but it can be replaced by way of configuration with CouchDB.

A. FALSE

B. TRUE

Correct Answer: B

#### **QUESTION 2**

In Hyperledger Composer resources are declared which three ways? (Choose three.)

- A. Assets, orderers, transactions, and events
- B. Concepts
- C. Assets, participants, transactions, end events
- D. Collections
- E. Non Enumerated types
- F. Enumerated types
- Correct Answer: BCF

#### **QUESTION 3**

Business Network Application Model is created in Composer using:

- A. Composer Javascript Model API
- B. Composer Runtimes
- C. Composer Modelling Language

Correct Answer: B

#### **QUESTION 4**

When designing a client application it is important to note that queries are defined in a query file (.qry). Where is this .qry file stored?

- A. Parent directory of the business network definition
- B. /tmp directory of the package.json file
- C. Child directory of the package.json file
- D. Child directory of the business network definition
- E. Parent directory of the package.json file

Correct Answer: A

#### **QUESTION 5**

are used in a . cto model file lo indicate a relationship between an entity in the existing model file and an entity from another model file.

- A. Relationships
- B. Pointers
- C. Imports
- D. Resources
- Correct Answer: A

[CBDH PDF Dumps](https://www.leads4pass.com/cbdh.html) [CBDH Exam Questions](https://www.leads4pass.com/cbdh.html) [CBDH Braindumps](https://www.leads4pass.com/cbdh.html)